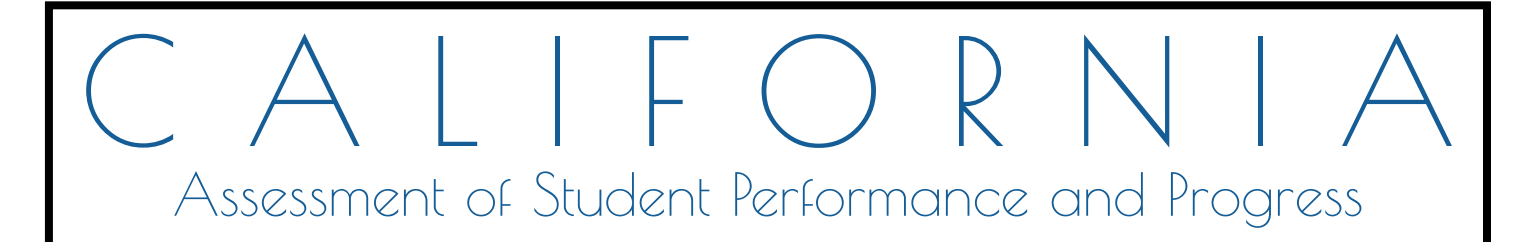

# **Technical Specifications and Configuration Guide for CAASPP Online Testing**

 $\diamondsuit$  System Requirements  $\diamondsuit$ Network Configuration  $\diamondsuit$  System Configuration  $\diamondsuit$ Secure Browser Configuration  $\textcircled{\LARGE{\ast}}$ 

Summative and Interim Assessments Test Administrator Sites Student Practice Tests Test Operations Management System Online Reporting System Interim Assessment Hand Scoring System

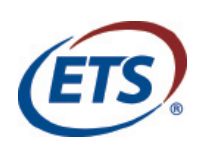

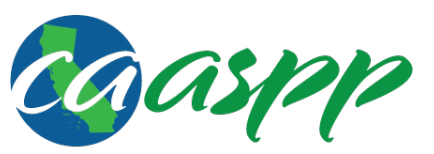

California Assessment of **Student Performance and Progress** 

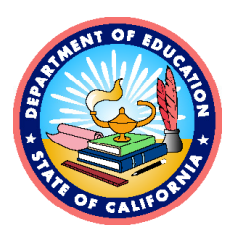

*This page is left blank intentionally.* 

## **Introduction**

### **Manual Content**

This manual provides information about system requirements and network, hardware, and secure browser configurations for running various testing applications used in California Assessment of Student Performance and Progress (CAASPP) testing.

#### **What's New in 2016–17**

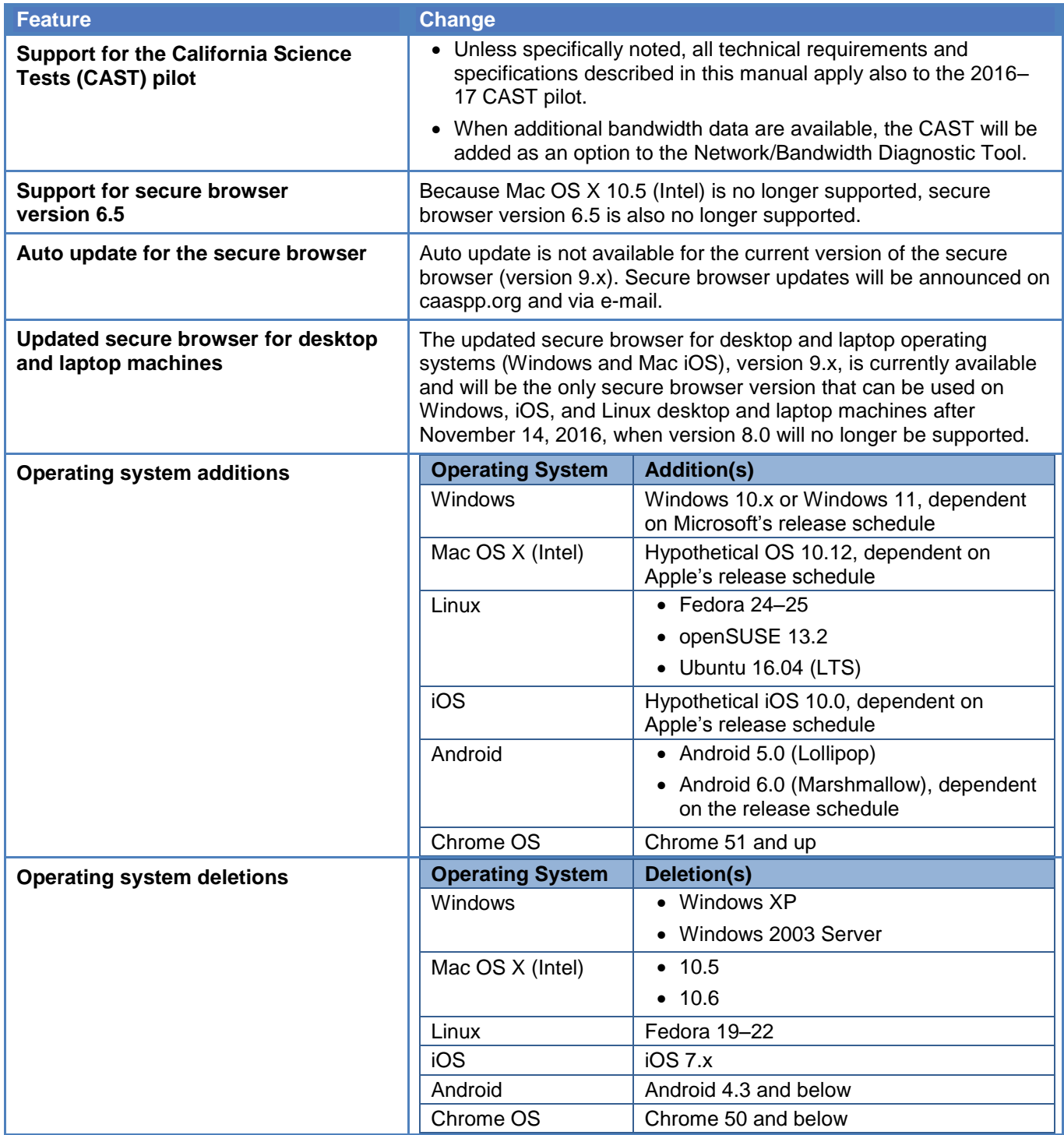

#### **Sections**

This document contains the technology requirements for online CAASPP testing for the 2016–17 test administration. This document contains the following sections:

- Introduction (this section), describes this guide.
- [Chapter 1, System Requirements](http://www.caaspp.org/rsc/pdfs/CAASPP.tech-specs-and-config-guide.2016-17.Chapter-1.pdf), lists the minimum hardware and software requirements for online testing. Ensure your device hardware complies with these requirements before undertaking the tasks described in this manual.
- [Chapter 2, Network Configuration](http://www.caaspp.org/rsc/pdfs/CAASPP.tech-specs-and-config-guide.2016-17.Chapter-2.pdf), provides information about configuring networks and lists helpful networking diagnostic tools.
- [Chapter 3, System Configuration](http://www.caaspp.org/rsc/pdfs/CAASPP.tech-specs-and-config-guide.2016-17.Chapter-3.pdf), provides guidance regarding the proper infrastructure for printers and wireless access points with specifics for local educational agency networks and student devices.
- [Chapter 4, Secure Browser Configuration](http://www.caaspp.org/rsc/pdfs/CAASPP.tech-specs-and-config-guide.2016-17.Chapter-4.pdf), provides information about configuring the secure browser on student machines and devices for online testing. The secure browser prevents students from accessing other computer or Internet applications and from copying test information. It also occupies the entire computer screen.
- [Appendix A](http://www.caaspp.org/rsc/pdfs/CAASPP.tech-specs-and-config-guide.2016-17.Appendixes.pdf#page=4), [Operating System Support Plan for the 2016–17 Test Delivery System,](http://www.caaspp.org/rsc/pdfs/CAASPP.tech-specs-and-config-guide.2016-17.Appendixes.pdf#page=4) lists the operating systems supported for CAASPP testing and their projected end-of-support dates.
- [Appendix B](http://www.caaspp.org/rsc/pdfs/CAASPP.tech-specs-and-config-guide.2016-17.Appendixes.pdf#page=7), [URLs for Testing Systems](http://www.caaspp.org/rsc/pdfs/CAASPP.tech-specs-and-config-guide.2016-17.Appendixes.pdf#page=7), lists URLs that should be whitelisted in your firewalls.
- [Appendix C,](http://www.caaspp.org/rsc/pdfs/CAASPP.tech-specs-and-config-guide.2016-17.Appendixes.pdf#page=9) [Technology Coordinator Checklist,](http://www.caaspp.org/rsc/pdfs/CAASPP.tech-specs-and-config-guide.2016-17.Appendixes.pdf#page=9) lists the activities required to prepare a facility for online testing.
- [Appendix D,](http://www.caaspp.org/rsc/pdfs/CAASPP.tech-specs-and-config-guide.2016-17.Appendixes.pdf#page=11) [Scheduling Online Testing,](http://www.caaspp.org/rsc/pdfs/CAASPP.tech-specs-and-config-guide.2016-17.Appendixes.pdf#page=11) provides a worksheet for estimating the required time to administer an online test.
- [Appendix E](http://www.caaspp.org/rsc/pdfs/CAASPP.tech-specs-and-config-guide.2016-17.Appendixes.pdf#page=12), [Creating Group Policy Objects](http://www.caaspp.org/rsc/pdfs/CAASPP.tech-specs-and-config-guide.2016-17.Appendixes.pdf#page=12), describes how to create scripts that launch when a user logs into a Windows computer.
- [Appendix F](http://www.caaspp.org/rsc/pdfs/CAASPP.tech-specs-and-config-guide.2016-17.Appendixes.pdf#page=14), [Resetting Secure Browser Profiles](http://www.caaspp.org/rsc/pdfs/CAASPP.tech-specs-and-config-guide.2016-17.Appendixes.pdf#page=14), provides instructions for resetting secure browser profiles.
- [Appendix G](http://www.caaspp.org/rsc/pdfs/CAASPP.tech-specs-and-config-guide.2016-17.Appendixes.pdf#page=16), [User Support](http://www.caaspp.org/rsc/pdfs/CAASPP.tech-specs-and-config-guide.2016-17.Appendixes.pdf#page=16), provides Help Desk information.

#### **Document Conventions**

Table 1 lists key symbols and typographical conventions used in this manual.

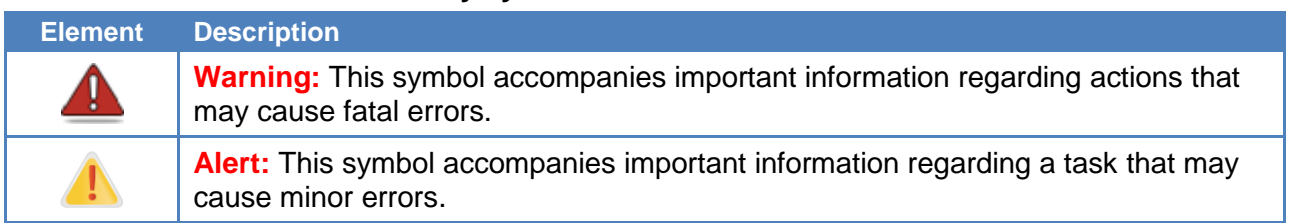

#### **Table 1. Key symbols and document conventions**

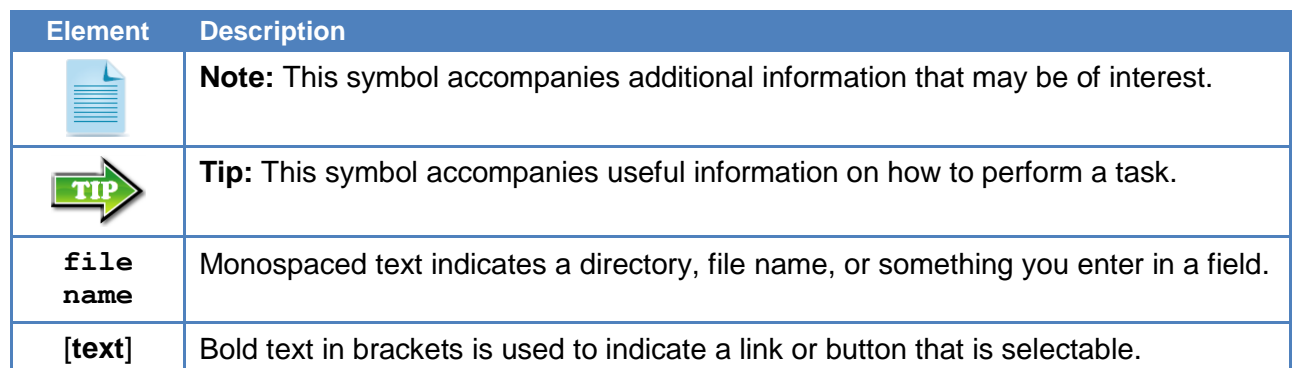

#### **Intended Audience**

This manual is intended for the following audiences:

- Technology coordinators responsible for configuring the hardware, software, and network in a school's online testing environment. Technology coordinators should be familiar with the following concepts:
	- Networking—Bandwidth, firewalls, whitelisting, and proxy servers
	- Configuring operating systems—Control Panel in Windows, System Preferences in OS X, Settings in iOS, and the Linux command line
	- Installing software—Downloading installation packages from the Internet or from a network location and installing software onto desktop or laptop computers running Windows, Mac OS X, or Linux operating systems, or Chromebook, iPad, or Android devices.
	- Configuring Web browsers—Settings in Chrome, Safari, Firefox, and Internet Explorer
- Network administrators familiar with mapping or mounting network drives, and creating and running scripts at the user and host level.
- If you install and run the secure browser from an NComputing server, you should be familiar with operating that software and related hardware.

#### **Other Resources**

These resources, as well as test administration manuals and user guides for testing within the CAASPP System, are available on the CAASPP Manuals and Instructions Web page at [http://www.caaspp.org/administration/instructions/.](http://www.caaspp.org/administration/instructions/)